Министерство сельского хозяйства Российской Федерации Федеральное государственное бюджетное образовательное учреждение высшего образования «Самарский государственный аграрный университет»

#### ДОКУМЕНТ ПОДПИСАН ЭЛЕКТРОННОЙ ПОДПИСЬЮ

Сертификат: 3CB5CBC6D5B5D9AD6B4F2F8C1CA2B9D3 Владелец: Машков Сергей Владимирович Действителен: с 13.03.2023 до 05.06.2024

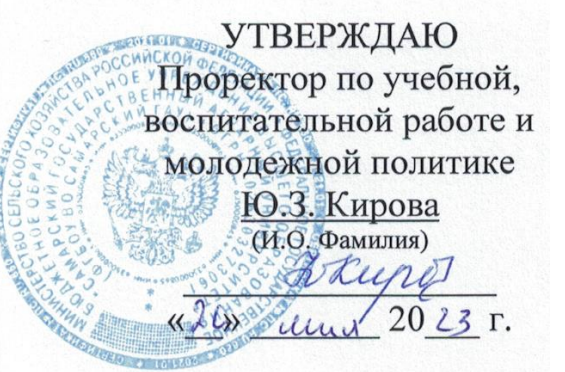

# РАБОЧАЯ ПРОГРАММА ДИСЦИПЛИНЫ «КОМПЬЮТЕРНАЯ ГРАФИКА И **МОДЕЛИРОВАНИЕ»**

Направление подготовки: 35.03.06 Агроинженерия

Профили: Технические системы в агробизнесе

Электрооборудование и электротехнологии

Технический сервис в агропромышленном комплексе

Название кафедры: «Механика и инженерная графика»

Квалификация: бакалавр

Формы обучения: очная, заочная

Кинель 2023

## **1 ЦЕЛЬ И ЗАДАЧИ ОСВОЕНИЯ ДИСЦИПЛИНЫ**

Целью освоения дисциплины «Компьютерная графика и проектирование» является формирование у обучающихся системы компетенций для решения профессиональных задач по созданию и редактированию графических документов на основании требований нормативно-технической документации с применением современных компьютерных технологий для автоматизации проектных работ.

Задачи: освоение методологии и технологии выполнения графических работ на компьютере, овладение основами автоматизированного проектирования, знакомство с различными сферами применения методов и средств компьютерной графики в современном обществе и разработка пользовательского графического интерфейса.

## **2 МЕСТО УЧЕБНОЙ ДИСЦИПЛИНЫ (МОДУЛЯ) В СТРУКТУРЕ**

## **ОПОП ВО**

Дисциплина Б1.О.19 «Компьютерная графика и моделиирование» относится к обязательной части дисциплин Блока 1 «Дисциплины (модули)» учебного плана.

Дисциплина изучается в 4 семестре на 2 курсе в очной форме обучения, в 3 и 4 семестре на 2 курсе в заочной форме обучения.

### **3 КОМПЕТЕНЦИИ ОБУЧАЮЩЕГОСЯ, ФОРМИРУЕМЫЕ В РЕЗУЛЬТАТЕ ОСВОЕНИЯ ДИСЦИПЛИНЫ (МОДУЛЯ) / ОЖИДАЕМЫЕ РЕЗУЛЬТАТЫ ОБУЧЕНИЯ ПО ЗАВЕРШЕНИИ ОСВОЕНИЯ ПРОГРАММЫ ДИСЦИПЛИНЫ (МОДУЛЯ)**

Процесс изучения дисциплины направлен на формирование следующих компетенций (в соответствии с ФГОС ВО и требованиями к результатам освоения ОПОП):

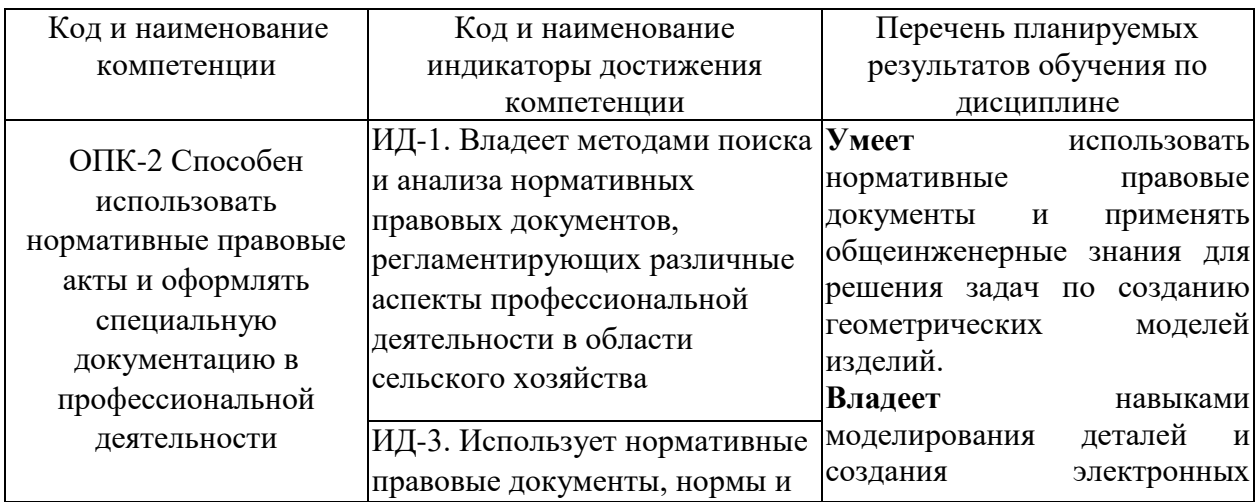

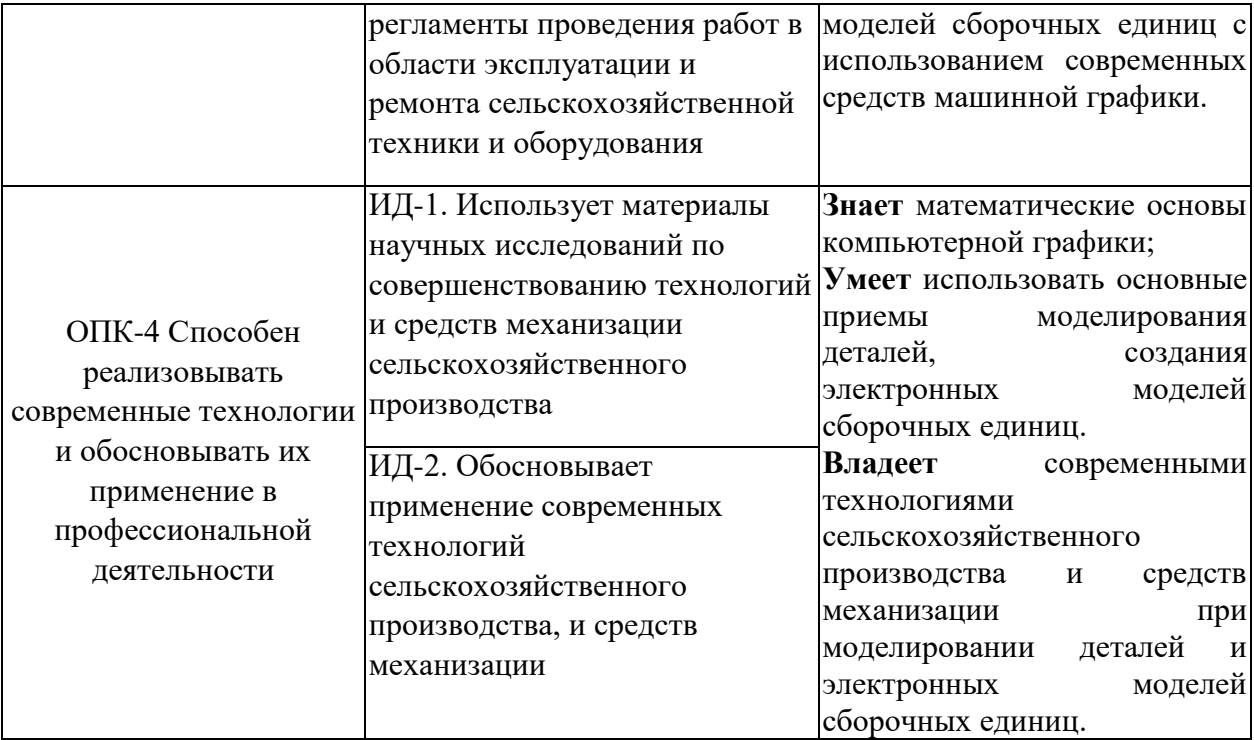

## **4 СТРУКТУРА И СОДЕРЖАНИЕ ДИСЦИПЛИНЫ**

## 4.1 Объем дисциплины и виды учебной работы

Общая трудоемкость дисциплины составляет 3 зачетные единицы 108 часов.

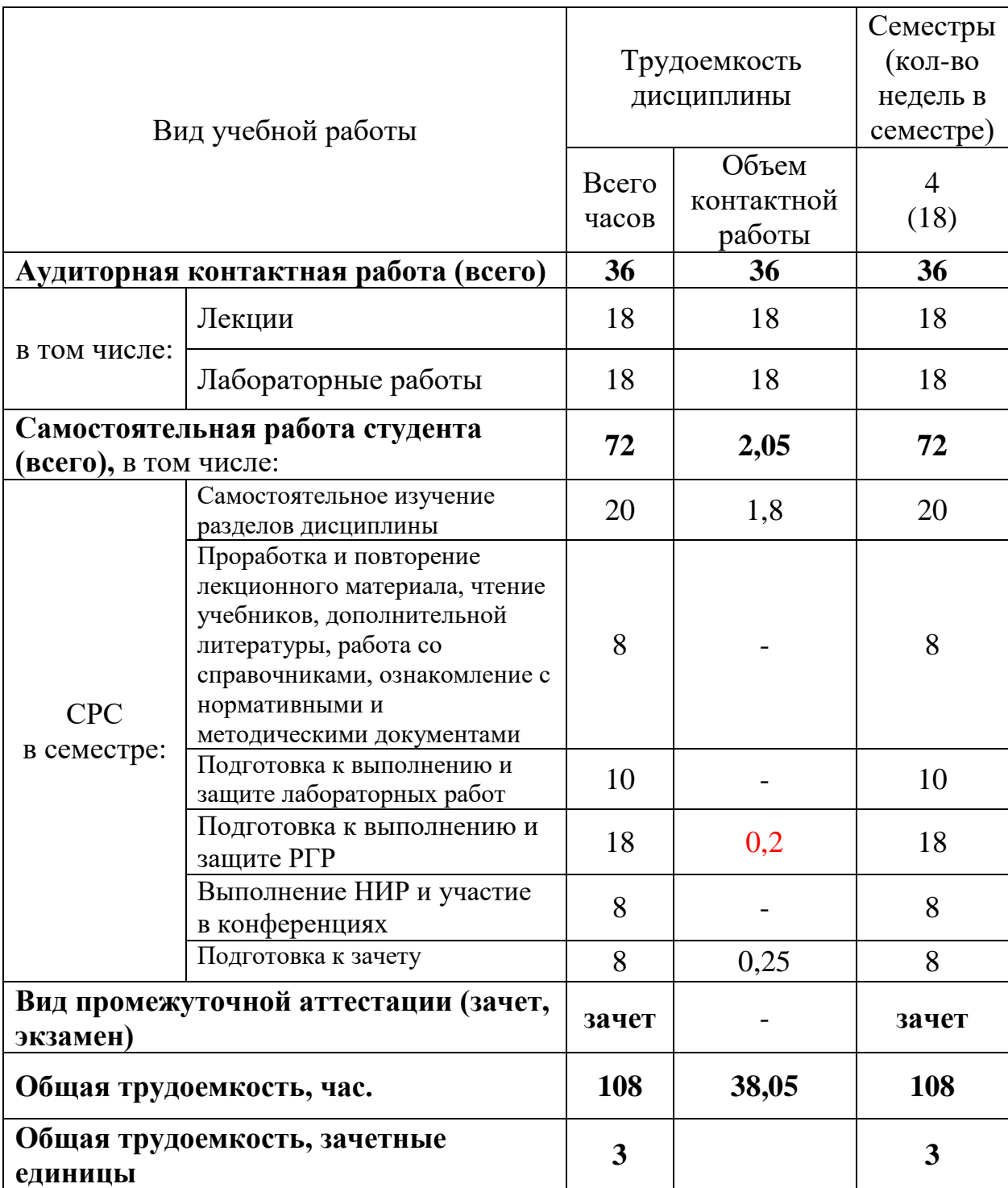

## **для очной формы обучения**

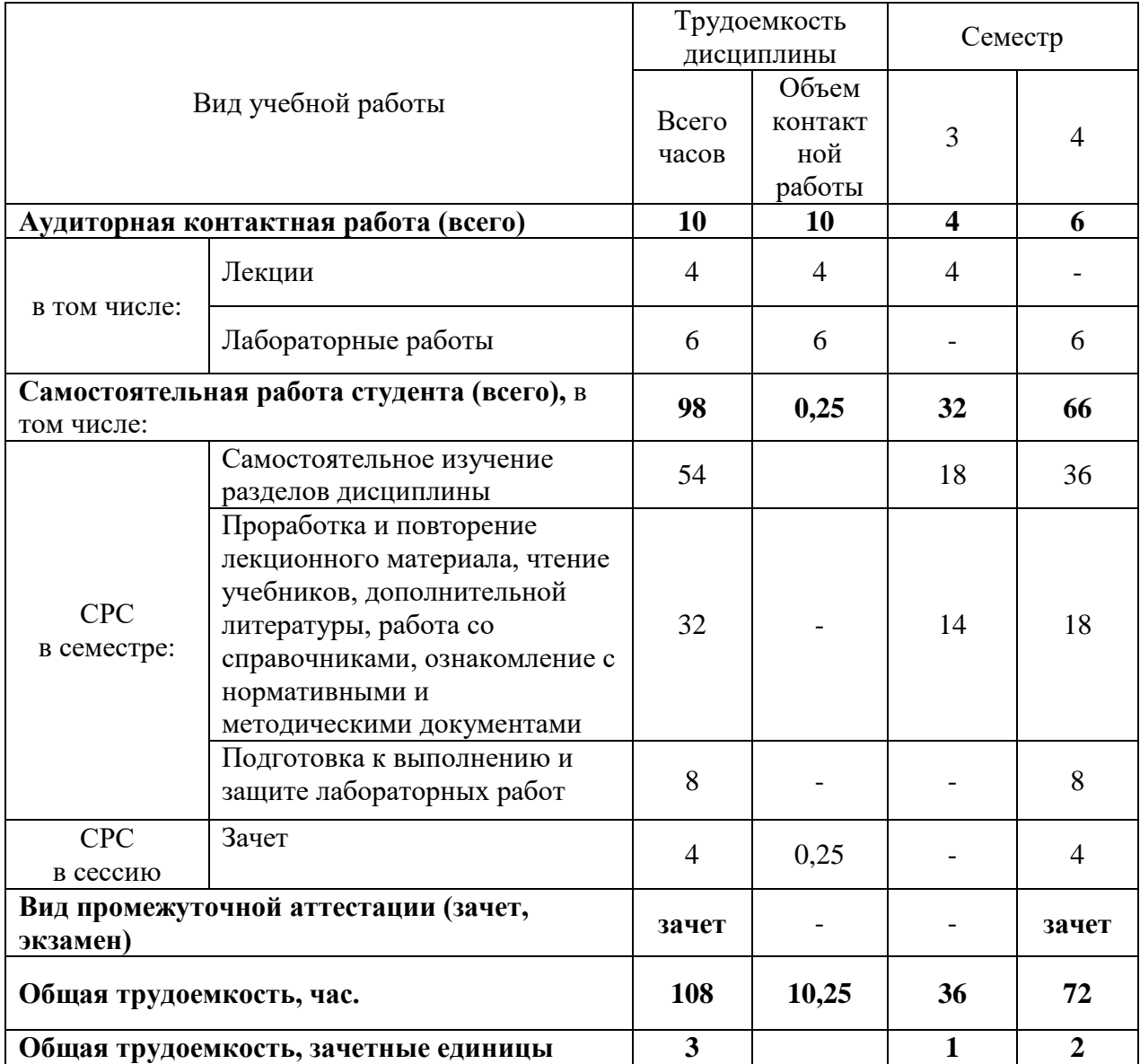

# **для заочной формы обучения**

## 4.2 Тематический план лекционных занятий

## **для очной формы обучения**

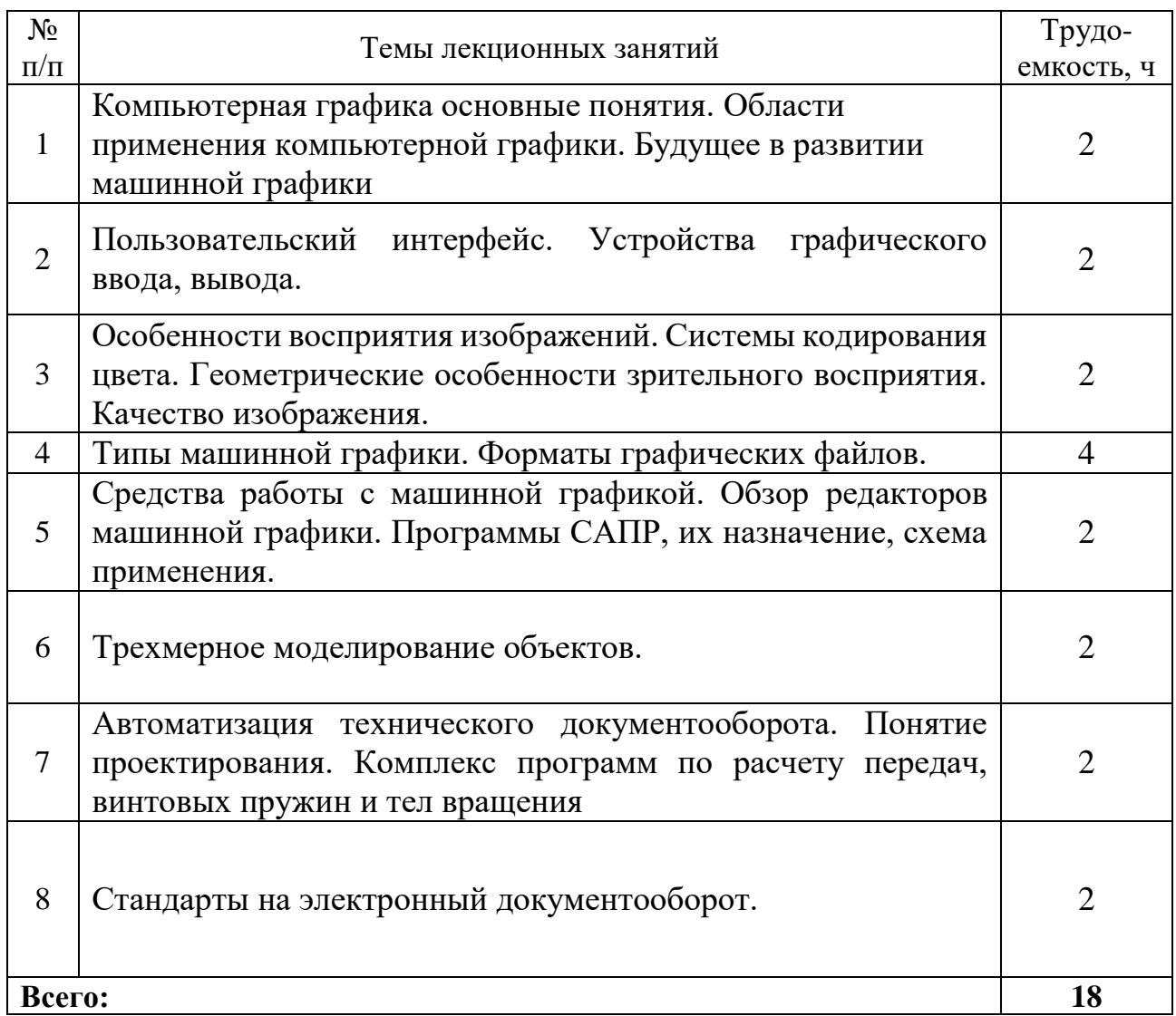

## **для заочной формы обучения**

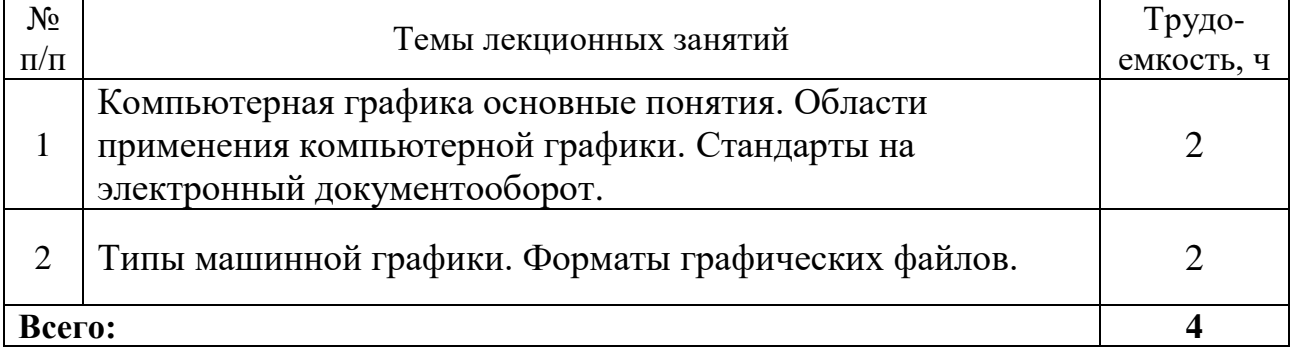

4.3 Тематический план практических занятий

*Данный вид работы не предусмотрен учебным планом*

# 4.4 Тематический план лабораторных работ

# **для очной формы обучения**

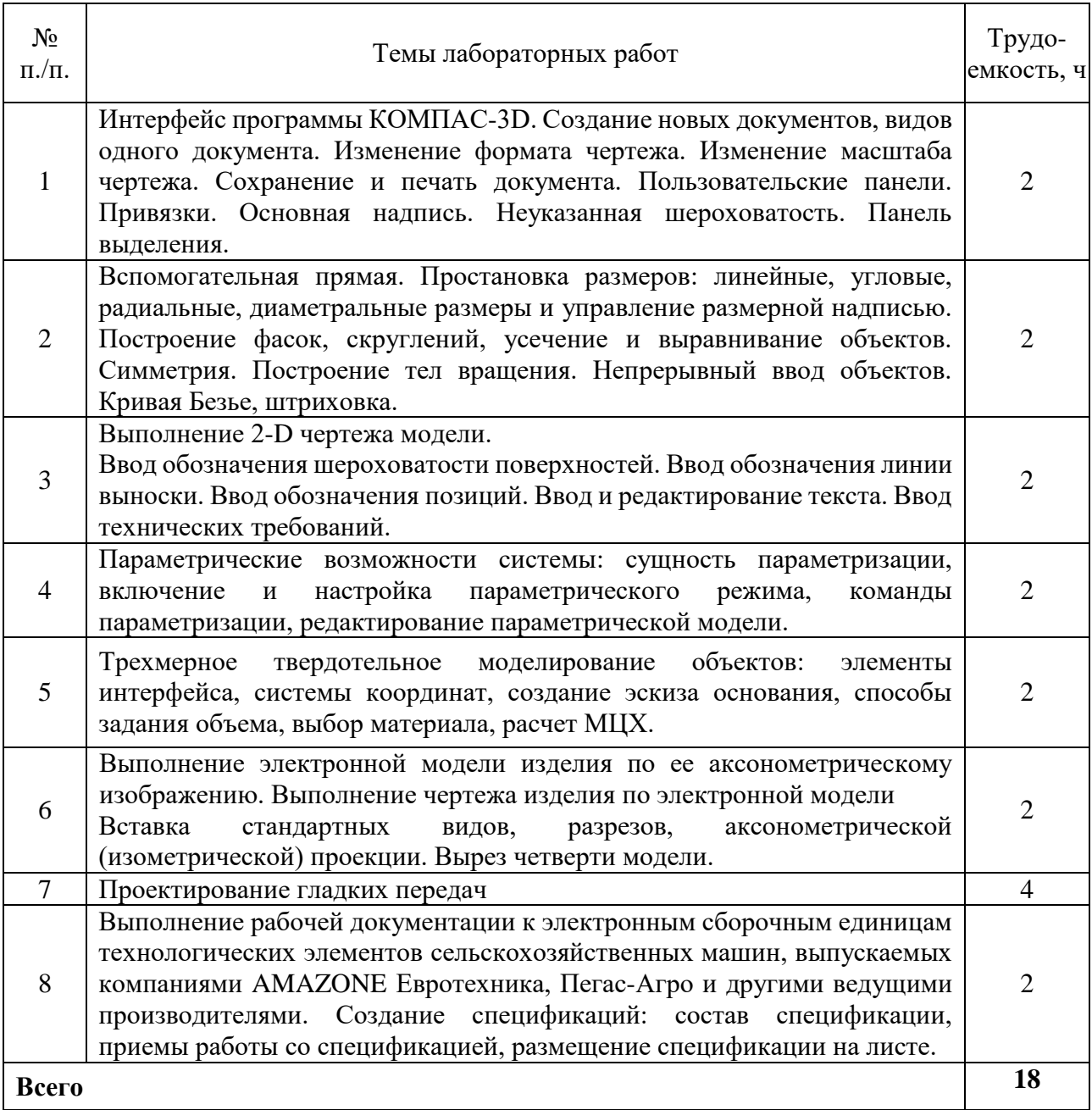

# **для заочной формы обучения**

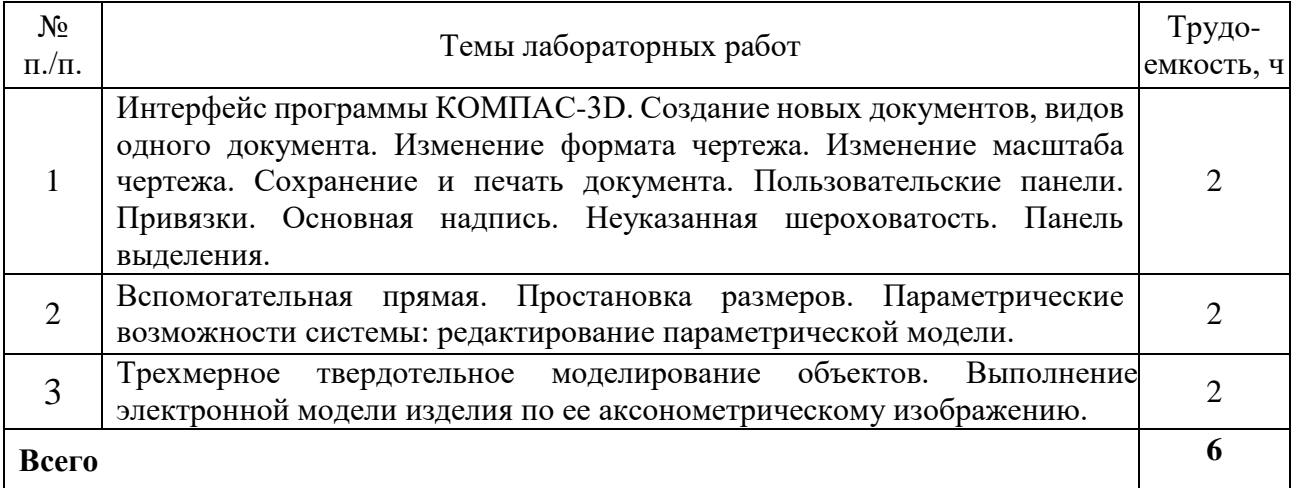

# 4.5 Самостоятельная работа

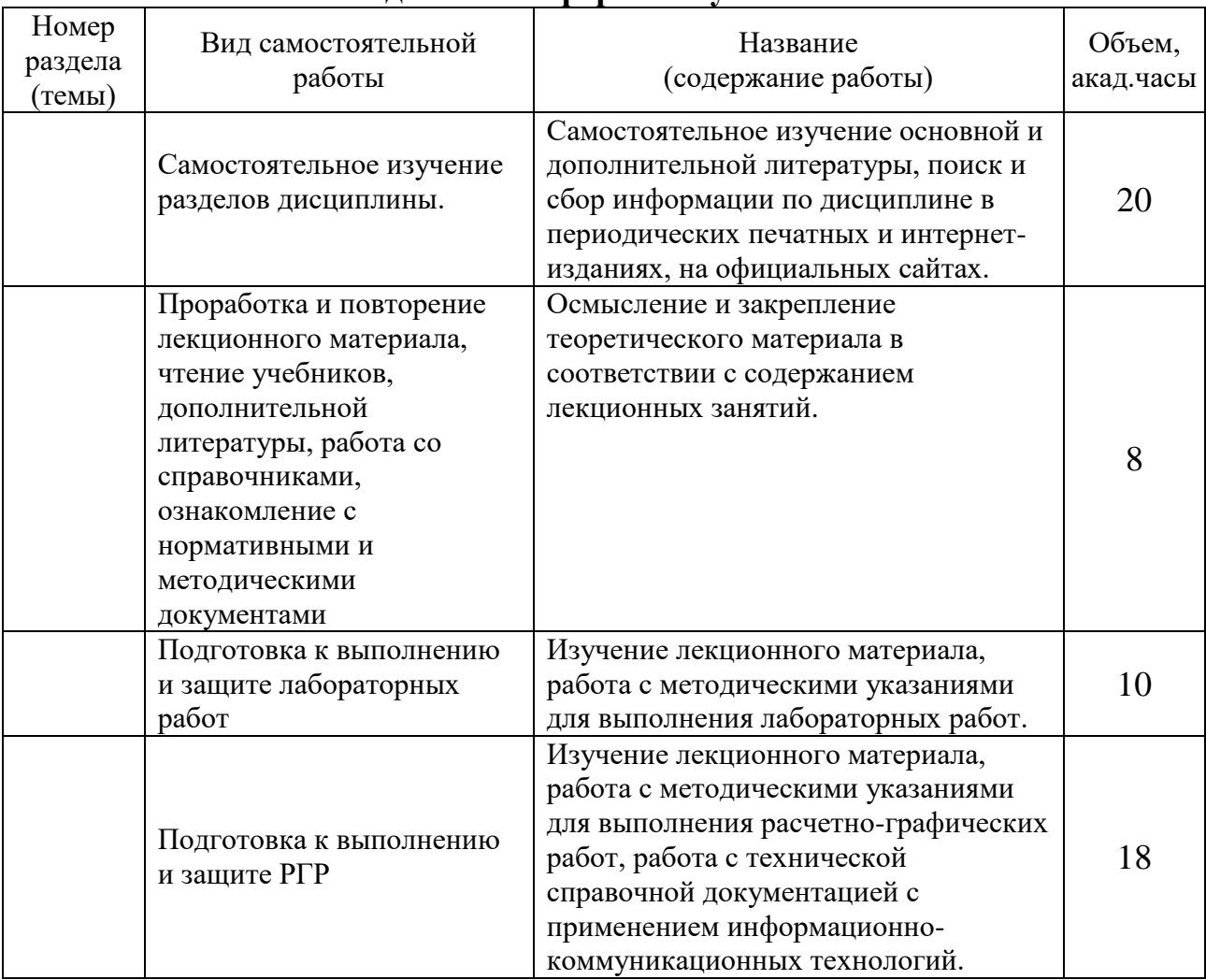

### **для очной формы обучения**

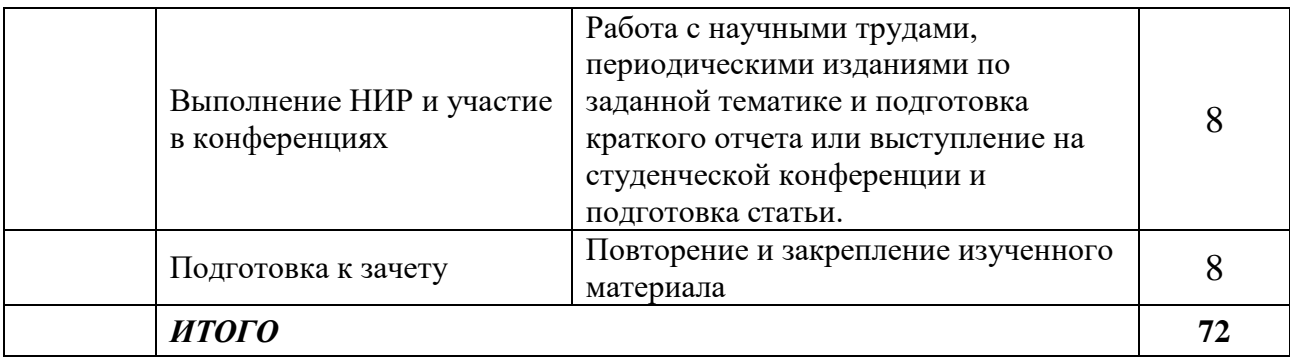

## **для заочной формы обучения**

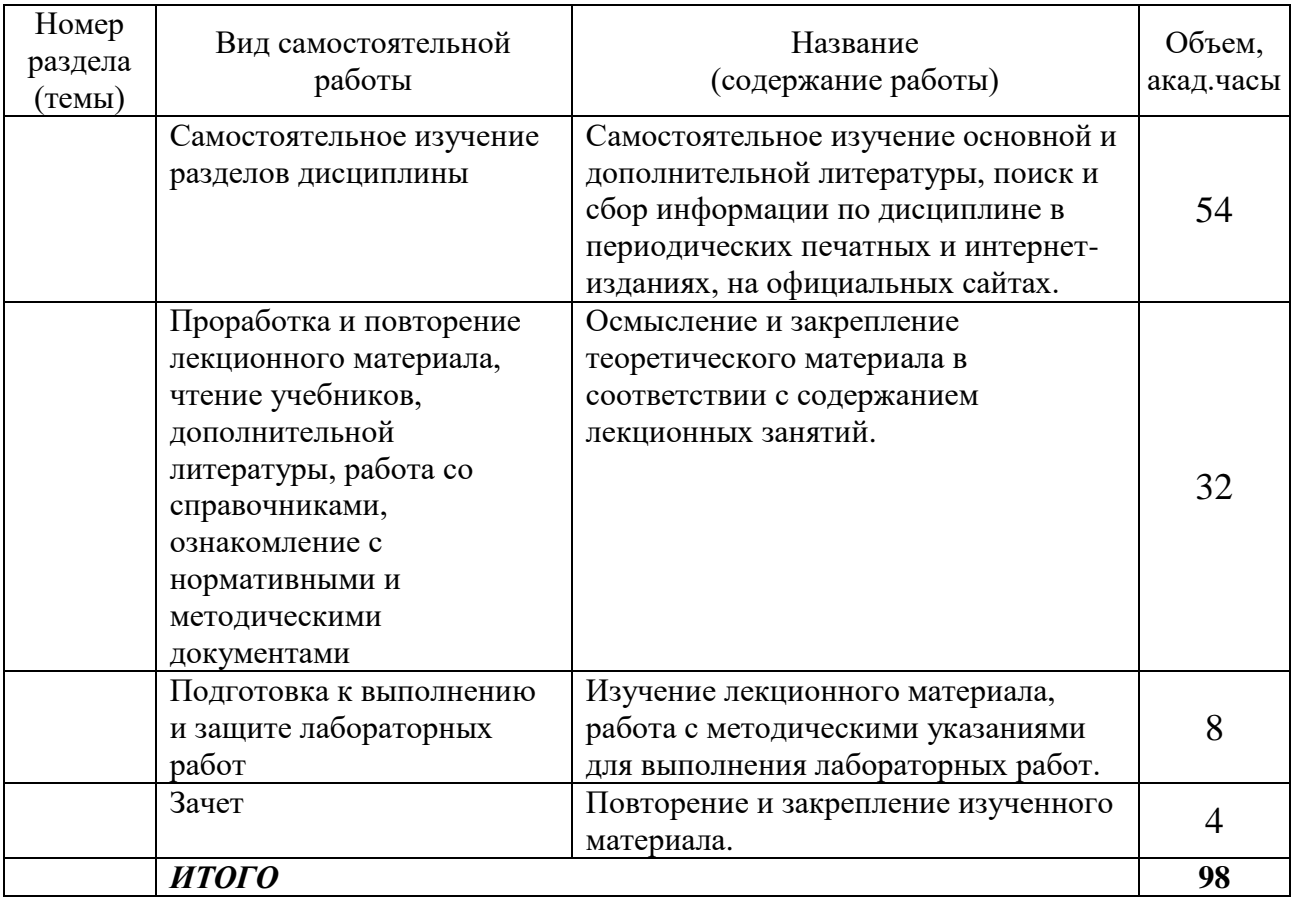

# **5 МЕТОДИЧЕСКИЕ РЕКОМЕНДАЦИИ ПО ИЗУЧЕНИЮ ДИСЦИПЛИНЫ (МОДУЛЯ)**

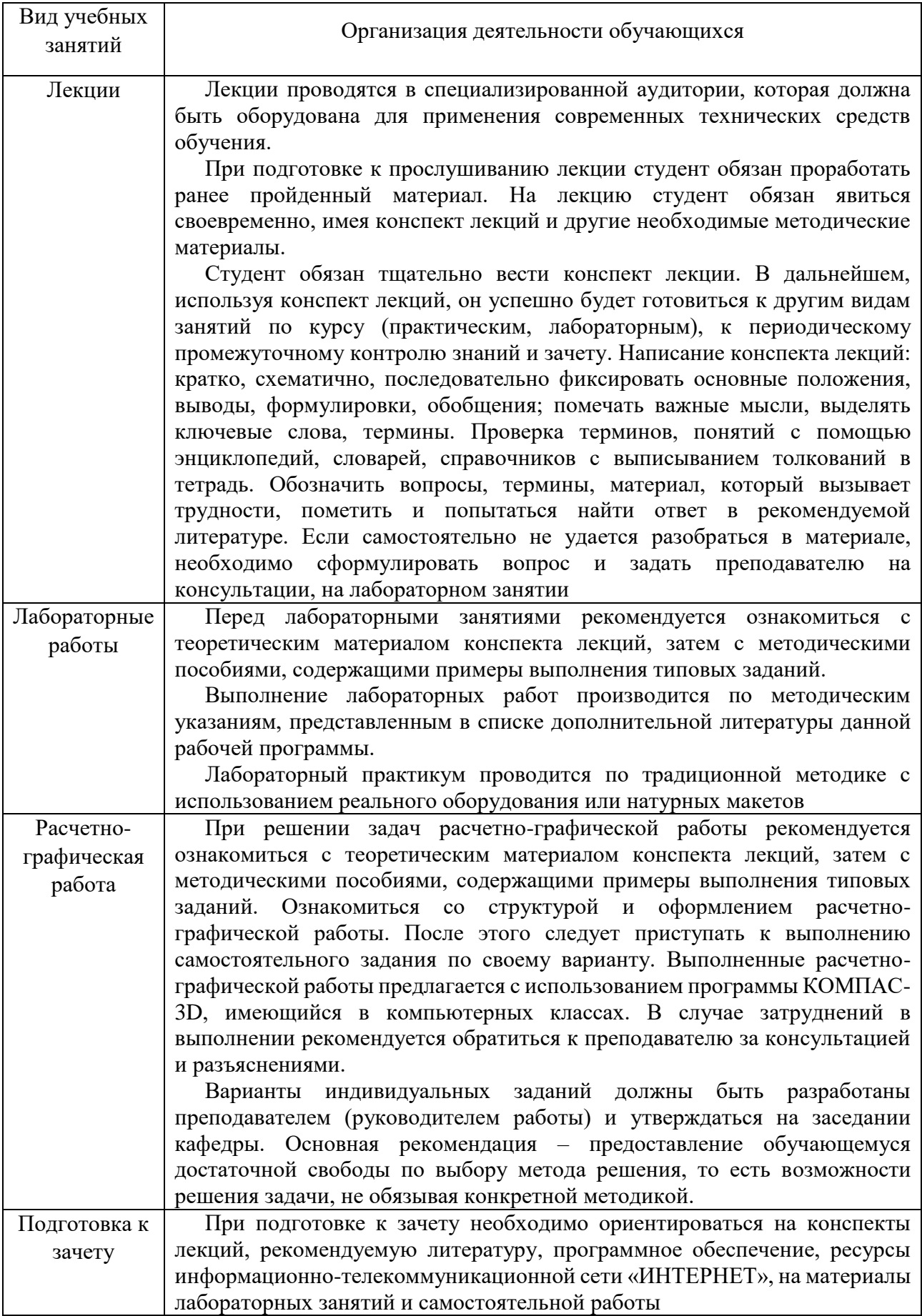

## **6 ОСНОВНАЯ, ДОПОЛНИТЕЛЬНАЯ ЛИТЕРАТУРА, ПРОГРАММНОЕ ОБЕСПЕЧЕНИЕ И РЕСУРСЫ ИНФОРМАЦИОННО-ТЕЛЕКОММУНИКАЦИОННОЙ СЕТИ «ИНТЕРНЕТ»:**

### **6.1. Основная литература:**

6.1.1 Гумерова, Г.Х. Основы компьютерной графики [Текст]: учеб. пособие / Казан. нац. исслед. технол. ун-т, Г.Х. Гумерова .— Казань : КНИТУ, 2013 .— ISBN 978-5-7882-1459-7 [http://rucont.ru/efd/302810.](http://rucont.ru/efd/302810)

6.1.2. Бобрешов, А.М. Инженерная и компьютерная графика [Текст] : курс лекций / А.М. Бобрешов, И.С. Коровченко, В.А. Степкин. – Воронеж : Воронежский государственный университет, 2014. – 49 с. <http://rucont.ru/efd/325201>

### **6.2 Дополнительная литература:**

6.2.1. Краснов, С.В. Компьютерная графика и проектирование [Текст] : методические указания для выполнения лабораторных работ / С.В. Краснов, О.А. Артамонова. – Кинель : РИЦ СГСХА, 2013. – 92 с. Режим доступа: [https://rucont.ru/efd/558895.](https://rucont.ru/efd/558895)

6.2.2. Соколова, Т.Ю. AUTOCAD 2012 на 100% [Текст] : Учебный курс / Т.Ю. Соколова. – СПб. : Питер, 2010. – 576 с. [3]

6.2.3. Чекмарев, А.А. Справочник по машиностроительному черчению [Текст] / А.А. Чекмарев, В.К. Осипов. – М. : Высш. шк., 1994. – 671 с.

### **6.3 Программное обеспечение:**

6.3.1. Microsoft Windows 7 профессиональная 6.1.7601 Service Pack 1, номер лицензии 62864697 от 23.12.2013 тип лицензии бессрочная академическая лицензия (OLP ACADEMIC) Майкрософт;

6.3.2. Microsoft Office Standard 2010, лицензия № 62864697 от 23.12.2013;

6.3.3. Kaspersky Endpoint Security для бизнеса - Стандартный Russian Edition, № 0B00-180111-132649-047-703 с 11.01.2018 до 19.01.2020;

#### 6.3.4. 7 zip

6.3.5. АСКОН KOMPAS-3D V14.

#### **6.4 Перечень информационно-справочных систем и профессиональных баз данных:**

6.4.1. Единое окно доступа к образовательным ресурсам. Раздел Информатика и информационные технологии [Электронный ресурс] – Режим доступа: [http://window.edu.ru/catalog/?p\\_rubr=2.2.75.6](http://window.edu.ru/catalog/?p_rubr=2.2.75.6) .

6.4.2. ЭБС «Университетская библиотека онлайн» [Электронный ресурс] – Режим доступа: [https://biblioclub.ru](https://biblioclub.ru/) .

6.4.3. Национальный цифровой ресурс Руконт [Электронный ресурс] – Режим доступа:<http://rucont.ru/catalog> .

6.4.4. База и Генератор Образовательных Ресурсов, [Электронный ресурс] - Режим доступа:<http://bigor.bmstu.ru/> .

# **7 МАТЕРИАЛЬНО-ТЕХНИЧЕСКОЕ ОБЕСПЕЧЕНИЕ ДИСЦИПЛИНЫ**

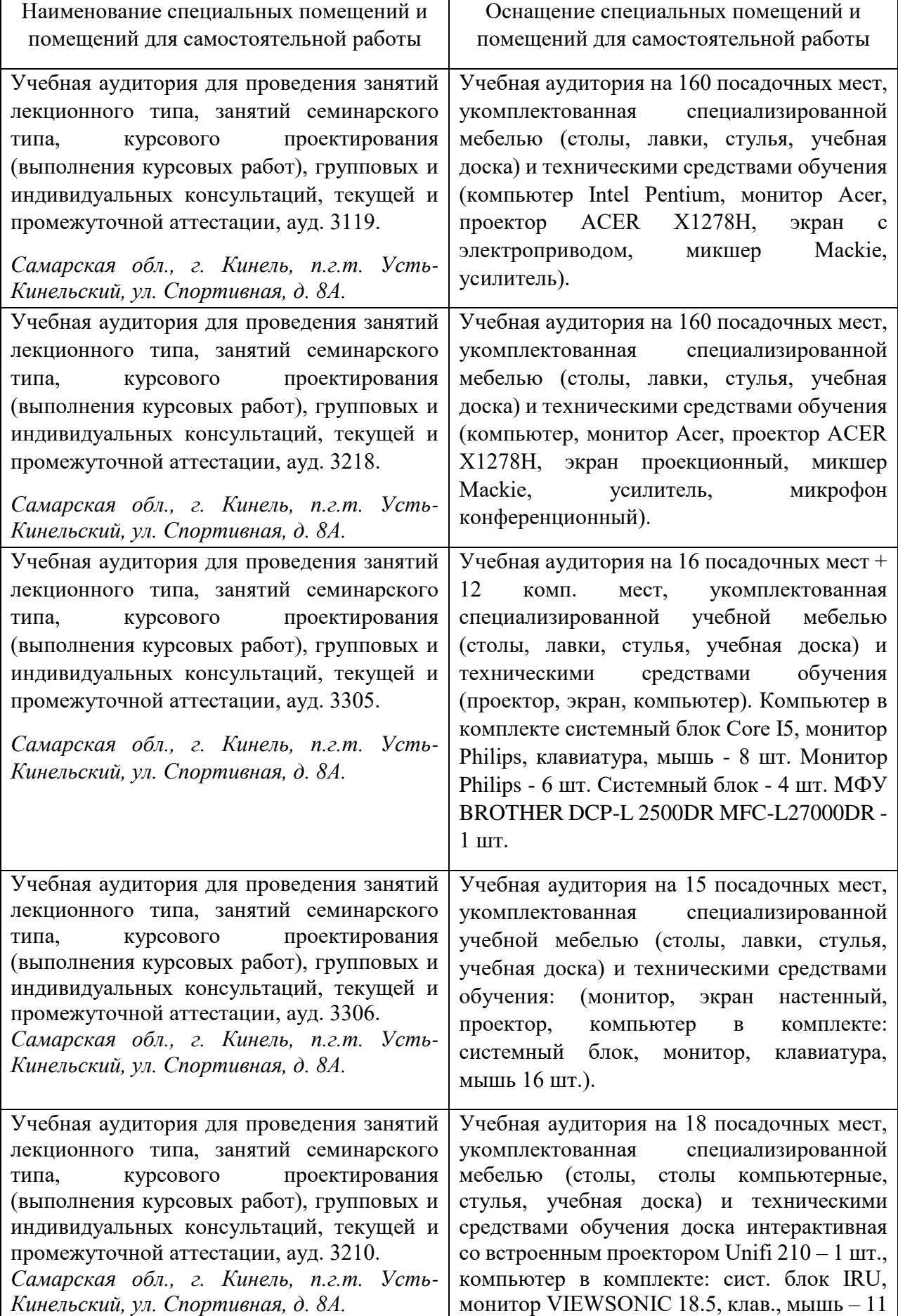

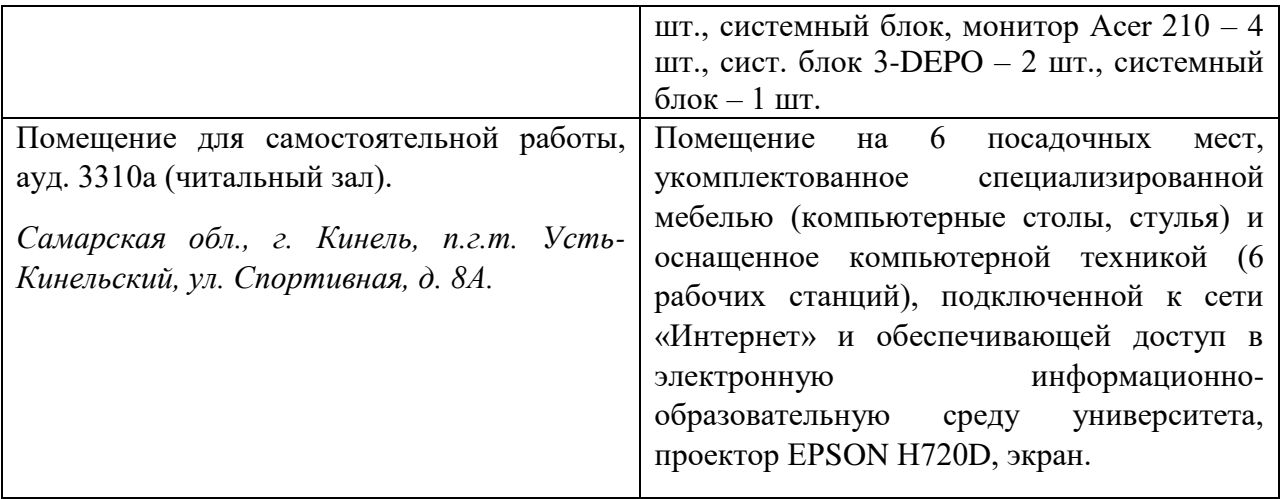

### **8 ФОНД ОЦЕНОЧНЫХ СРЕДСТВ ДЛЯ ПРОВЕДЕНИЯ ТЕКУЩЕЙ И ПРОМЕЖУТОЧНОЙ АТТЕСТАЦИИ**

#### **8.1 Виды и формы контроля по дисциплине**

Контроль уровня усвоенных знаний, освоенных умений и приобретенных навыков (владений) осуществляется в рамках текущего и промежуточного контроля в соответствии с Положением о текущем контроле и промежуточной аттестации обучающихся.

Текущий контроль освоения компетенций по дисциплине проводится при изучении теоретического материала, выполнении заданий на практических занятиях, выполнении индивидуального задания. Текущему контролю подлежит посещаемость обучающимися аудиторных занятий и работа на занятиях.

Итоговой оценкой освоения дисциплинарных компетенций (результатов обучения по дисциплине является промежуточная аттестация в форме зачета, проводимого с учетом результатов текущего контроля.

#### **8.2 Типовые контрольные задания или иные материалы, необходимые для оценки результатов освоения образовательной программы в рамках учебной дисциплины**

#### *Оценочные средства для проведения текущей аттестации*

#### Доклад.

Тематика докладов на научную конференцию по дисциплине

- 1. Сплайновые поверхности.
- 2. Особенности CorelDRAW.
- 3. Особенности Adobe Photoshop.
- 4. Обучающие системы.
- 5. Особенности Autodesk 3ds Max.
- 6. Анимация и видеографика.
- 7. Методы создания поверхностей в различных графических редакторах.
- 8. Затенение поверхности.
- 9. Развертываемые и не развертываемые поверхности. Условное развертывание сферы.
- 10. Векторная и растровая графика.
- 11. Особенности AutoCAD.
- 12. Цветовые модели.
- 13. Примитивы.
- 14. Построение перспективных изображений.
- 15. Особенности КОМПАС-3D.

#### Критерии и шкала оценивания докладов конференции

**оценка «***зачтено***»** выставляется, если обучающийся:

- подготовил по теме краткий конспект по заданной теме, отражающий основные положения рассматриваемого вопроса;

- подготовил презентацию и выступил на студенческой научной конференции;

**оценка «***не зачтено***»** выставляется:

- если не подготовлен краткий конспект или в нем не раскрыто основное содержание материала по заданной теме и не сделан доклад на студенческой научной конференции.

Тематика задач расчетно-графической работы:

**•** Каждый обучающийся выполняет расчетно-графическую работу, включающую 3 задачи (табл.). При выполнении задач обучающийся получает консультации и защищает каждую работу по учебному графику.

#### **Расчетно-графические работы**

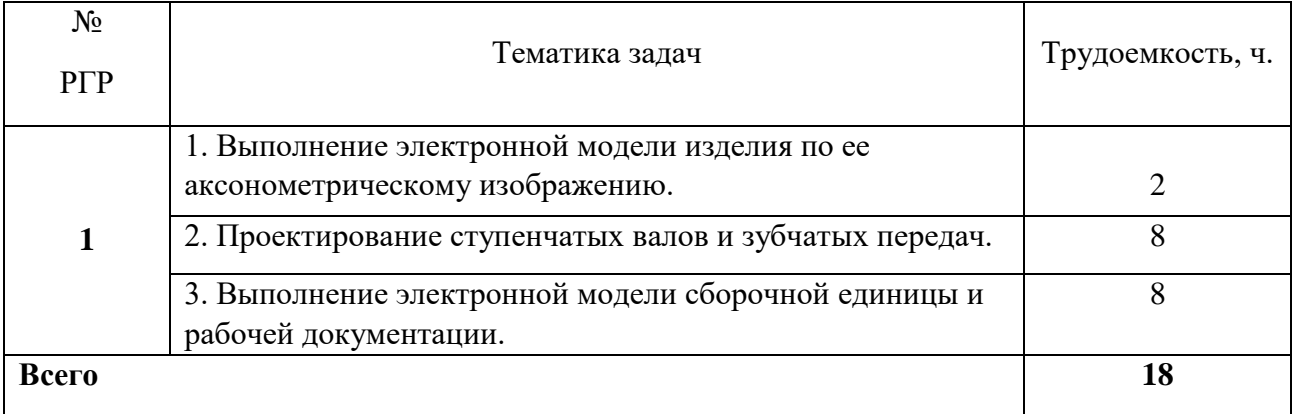

### Критерии и шкала оценивания РГР

- оценка «зачтено» выставляется обучающемуся, если работа выполнена своевременно и в ней изложено правильное и полное решение всех задач с необходимыми теоретическими обоснованиями;

- оценка «не зачтено» выставляется обучающемуся, если работа содержит менее 50% правильно и полностью решенных задач без необходимых теоретических обоснований.

### *Оценочные средства для проведения промежуточной аттестации*

Зачет по дисциплине проводится по вопросам

Перечень вопросов к зачету

1. Определение компьютерной графики. Устройства графического ввода. Виртуальные устройства ввода. Устройства графического вывода. Режимы ввода.

2. Парадигма рабочего стола. Элементы пользовательского интерфейса. Графический пользовательский интерфейс.

3. Особенности восприятия изображений. Цветовые модели. Колориметрические цветовые модели (Lab и др.)

4. Геометрические особенности зрительного восприятия. Качество изображения.

5. Научная графика. Деловая графика.

6. Растровая, векторная и фрактальная графика, определение, основные понятия.

7. 3D графика: твердотельное, поверхностное, полигональное, каркасное моделирования.

8. Сферы применения компьютерной графики. Интерфейс и основные понятия программы Компас – 3D.

9. Создание основания детали. Понятие эскиза и операции.

10.Инструментальные среды и визуальное программирование. Проблемы и перспективы развития компьютерной графики.

11.Как загрузить систему Компас-график? Какие типы документов можно создавать в системе Компас-график? Как создать файл нового документа в системе Компас-график? Как загрузить файл уже созданного документа?

12. Как располагаются зоны главного окна системы Компас-график? Где располагается панель управления в главном окне? Какие команды включает панель управления? Где располагаются инструментальные панели?

13. Сколько в системе Компас-график инструментальных панелей и как они называются? Какие команды включает панель геометрии? Какие команды включает панель размеров? Какие команды включает панель редактирования?

14. Какие команды включает панель параметризации? Какие командыкнопки включает панель измерений? Какие команды включает панель выделений? Где располагается строка параметров в главном окне?

15. Какие функции выполняют пользовательские панели? Где располагается панель специального назначения в главном окне? Какие команды включает панель специального назначения? Где располагается строка текущего состояния в главном окне?

16.Как задается электронный формат чертежа документа Лист? Какие типы линий включает система Компас-график? Как задается тип линии? Какими цветами на чертеже обозначаются типы линий?

17.Как заполняется и редактируется основная надпись чертежа? Как вычерчивается, и какие дополнительные функции выполняет вспомогательная линия? Как вычерчивается и редактируется отрезок прямой под заданным углом? Как вычерчивается и редактируется ломаная линия?

18.Как вычерчивается и редактируется кривая линия? Что обозначает закрашенный уголок в правом нижнем углу кнопок на инструментальных панелях? Как вызвать дополнительные команды, у кнопок на инструментальных панелях? Как удаляются элементы чертежа?

19.Как записывается и редактируется текстовая информация на поле чертежа? Порядок вычерчивания и редактирования окружностей? Порядок вычерчивания и редактирования дуг окружностей? Порядок вычерчивания и редактирования многоугольников?

20.Порядок вычерчивания и редактирования линии разреза? Порядок вычерчивания и редактирования штриховки? Порядок вычерчивания и редактирования фасок и округлений? Как проставляется и редактируется линейный размер?

21.Как проставляется и редактируется радиальный размер? Как проставляется и редактируется диаметральный размер? Как проставляется и редактируется угловой размер? Как проставляется и редактируется линия выноска?

22.Как проставляются и редактируются номера позиций? Как проставляются и редактируются обозначения швов сварных соединений?

23.Как проставляются и редактируются обозначение оси центра? Какие виды привязок включает Компас-график? Как задаются и удаляются глобальные привязки? Как задаются локальные привязки?

24.Как задается и удаляется локальная система координат? Как перемещаются по электронному чертежу элементы изображений? Как копируются элементы изображений? Порядок построения зеркального изображения?

25.Порядок проставления и редактирования шероховатости. Как проставить неуказанную шероховатость?

26.Как проставляются и редактируются базы, допуски формы и расположения поверхностей?

27.Порядок вывода чертежа на печать? Порядок создания документа (файла) Фрагмент? Порядок получения справки о системе Компас-график?

28.Как создать файл для объемной модели детали? Перечислите методы твердотельного моделирования, используемые для создания объемных объектов через определение замкнутых плоских фигур?

29.Порядок создания чертежа по объемной модели. Как изменить масштаб формируемого изображения, как создать разрезы, сечения?

30.Правила работы со спецификацией: как войти в режим, как создать базовый объект, как отредактировать уже созданный, как разместить спецификацию на листе?

### *Пример билета для зачета*

Министерство сельского хозяйства Российской Федерации Федеральное государственное бюджетное образовательное учреждение высшего образования **«Самарский государственный аграрный университет»** Направление подготовки: 35.03.06 Агроинженерия Профили подготовки: *Технические системы в агробизнесе, Электрооборудование и электротехнологии, Технический сервис в АПК* Кафедра: «Механика и инженерная графика» Дисциплина «Компьютерная графика и моделирование»

## **Билет для зачета № 2**

1. Научная графика. Деловая графика.

2. Выполнить два вида изделия, необходимые разрезы, проставить размеры, шероховатость (Выполняется по модели).

Составитель \_\_\_\_\_\_\_\_\_\_\_\_\_\_\_\_\_\_\_\_\_\_\_\_ С.В. Вдовкин Заведующий кафедрой и поставляет Н.П. Крючин

« $\rightarrow$  20 г.

#### **Пример эталонного ответа на вопросы зачетного билета**

#### *1. Научная графика. Деловая графика*

Научная графика, это направление появилось первым. Первые компьютеры использовались лишь для решения научных и производственных задач. Чтобы лучше понять полученные результаты, производили их графическую обработку, строили графики, диаграммы, чертежи рассчитанных конструкций. Первые графики на машине получали в режиме символьной печати. Затем появились специальные устройства графопостроители (плоттеры) для вычерчивания чертежей и графиков чернильным пером на бумаге.

Назначение научной графики - наглядное изображение объектов научных исследований, графическая обработка результатов расчетов, проведение вычислительных экспериментов с наглядным представлением их результатов.

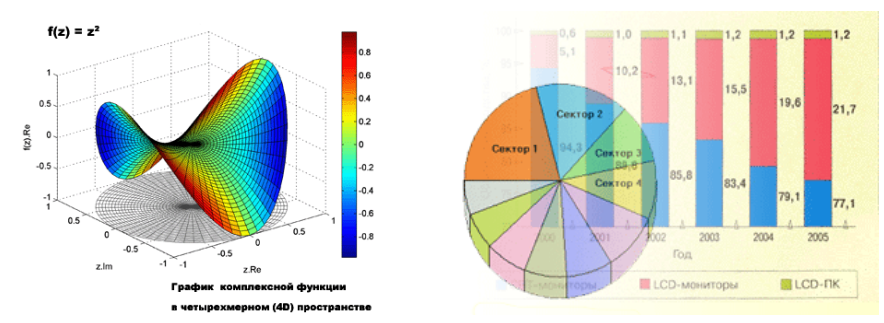

Деловая графика

• Область компьютерной графики, предназначенная для наглядного представления различных показателей работы учреждений. Плановые показатели, отчетная документация, статистические сводки - вот объекты, для которых с помощью деловой графики создаются иллюстративные материалы. Программные средства деловой графики включаются в состав электронных таблиц.

• Назначение *деловой графики* - создание иллюстраций, часто используемых в работе различных учреждений. Плановые показатели, отчетная документация, статистические сводки - вот объекты, для которых с помощью деловой графики создаются иллюстративные материалы.

#### *2. Выполнить два вида изделия, необходимые разрезы, проставить размеры, шероховатость.*

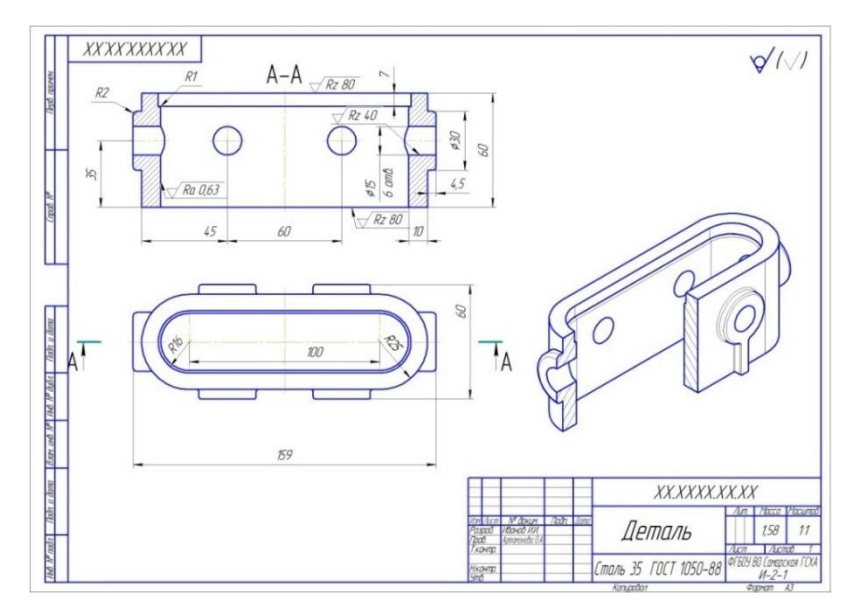

#### *Критерии и шкала оценки за устный ответ на зачете*

1. Оценка «зачтено» ставится обучающемуся за правильный, полный и глубокий ответ на вопрос. Ответ обучающегося на вопрос должен быть полным и развернутым, ни в коем случае не зачитываться дословно, содержать четкие формулировки всех определений, касающихся указанного вопроса, подтверждаться фактическими примерами. Такой ответ должен продемонстрировать знание обучающимся материала лекций, базового учебника и дополнительной литературы.

2. Оценка «не зачтено» ставится обучающемуся за неправильный ответ на вопрос преподавателя или билета, либо его отсутствие. Ответ обучающегося на вопрос, в этом случае, содержит неправильные формулировки основных определений, прямо относящихся к вопросу, или обучающийся вообще не может их дать, как и подтвердить свой ответ фактическими примерами. Такой ответ демонстрирует незнание материала дисциплины.

#### **8.3. Критерии оценивания уровня сформированности компетенций**

Оценка результатов обучения по дисциплине в форме уровня сформированности компонентов знать, уметь, владеть заявленных дисциплинарных компетенций проводится по 2-х балльной шкале оценивания путем выборочного контроля во время зачета.

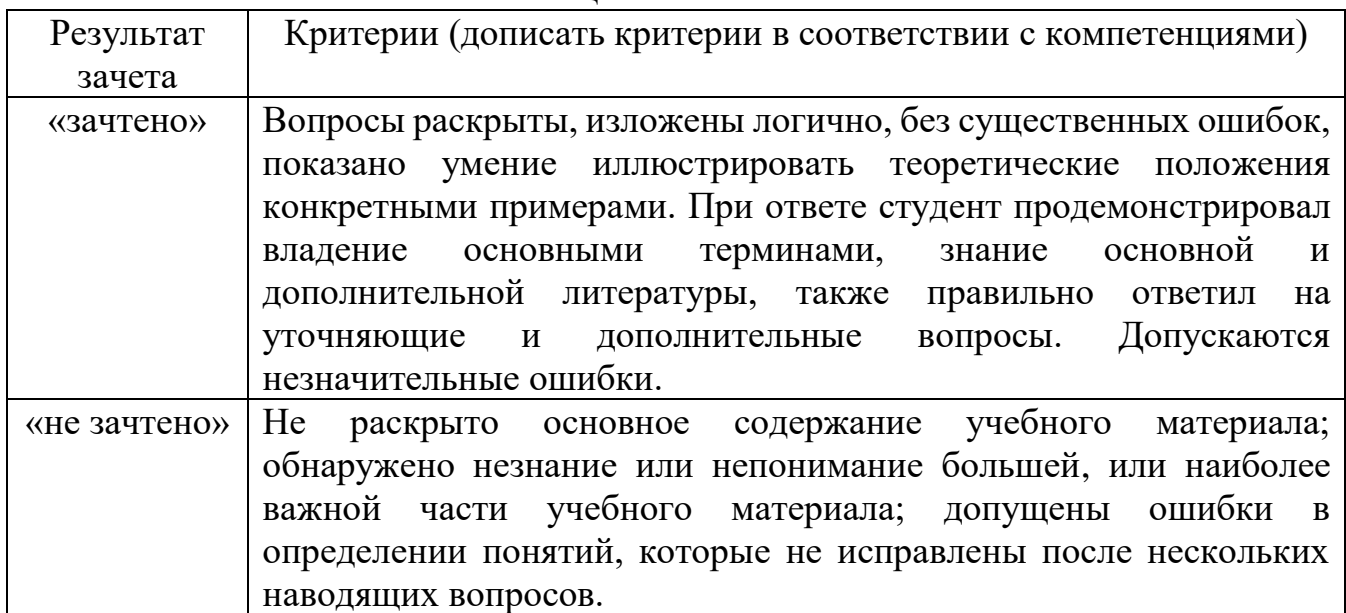

Шкала оценивания зачета

#### **8.4 Методические материалы, определяющие процедуры оценивания знаний, умений, навыков и опыта деятельности, характеризующих этапы формирования компетенций**

Оценка знаний, умений, навыков, характеризующая этапы формирования компетенций по дисциплине «Компьютерная графика и моделирование» проводится в форме текущей и промежуточной аттестации.

Контроль текущей успеваемости обучающихся – текущая аттестация – проводится в ходе семестра с целью определения уровня усвоения обучающимися знаний; формирования у них умений и навыков; своевременного выявления преподавателем недостатков в подготовке обучающихся и принятия необходимых мер по ее корректировке; совершенствованию методики обучения; организации учебной работы и оказания обучающимся индивидуальной помощи.

К контролю текущей успеваемости относятся проверка знаний, умений и навыков обучающихся:

▪ на занятиях (опрос, решение задач, творческие задания);

▪ по результатам выполнения индивидуальных заданий (РГР);

▪ по результатам проверки качества конспектов лекций и иных материалов;

▪ по результатам отчета обучающихся в ходе индивидуальной консультации преподавателя, проводимой в часы самоподготовки, по имеющимся задолженностям.

Контроль за выполнением обучающимися каждого вида работ может осуществляться поэтапно и служит основанием для предварительной аттестации по дисциплине.

Промежуточная аттестация по дисциплине проводится с целью выявления соответствия уровня теоретических знаний, практических умений и навыков по дисциплине требованиям ФГОС по направлению подготовки в форме зачета.

Зачет проводится после завершения изучения дисциплины в объеме рабочей учебной программы. Форма проведения зачета определяется кафедрой (устный – по билетам, либо путем собеседования по вопросам; письменная работа, тестирование и др.). Оценка по результатам зачета – «зачтено» и «не зачтено».

Все виды текущего контроля осуществляются на практических и лабораторных занятиях, во время выполнения индивидуальных заданий и расчетно-графической работы, а также по результатам доклада на научной студенческой конференции.

Каждая форма контроля по дисциплине включает в себя теоретические вопросы, позволяющие оценить уровень освоения обучающимися знаний и практические задания, выявляющие степень сформированности умений и навыков.

Процедура оценивания компетенций, обучающихся основана на следующих стандартах:

1. Периодичность проведения оценки (на каждом занятии).

2. Многоступенчатость: оценка (как преподавателем, так и обучающимися группы) и самооценка обучающегося, обсуждение результатов и комплекса мер по устранению недостатков.

3. Единство используемой технологии для всех обучающихся, выполнение условий сопоставимости результатов оценивания.

4. Соблюдение последовательности проведения оценки: предусмотрено, что развитие компетенций идет по возрастанию их уровней сложности, а оценочные средства на каждом этапе учитывают это возрастание.

Краткая характеристика процедуры реализации текущего контроля и промежуточной аттестации по дисциплине для оценки компетенций обучающихся представлена в таблице:

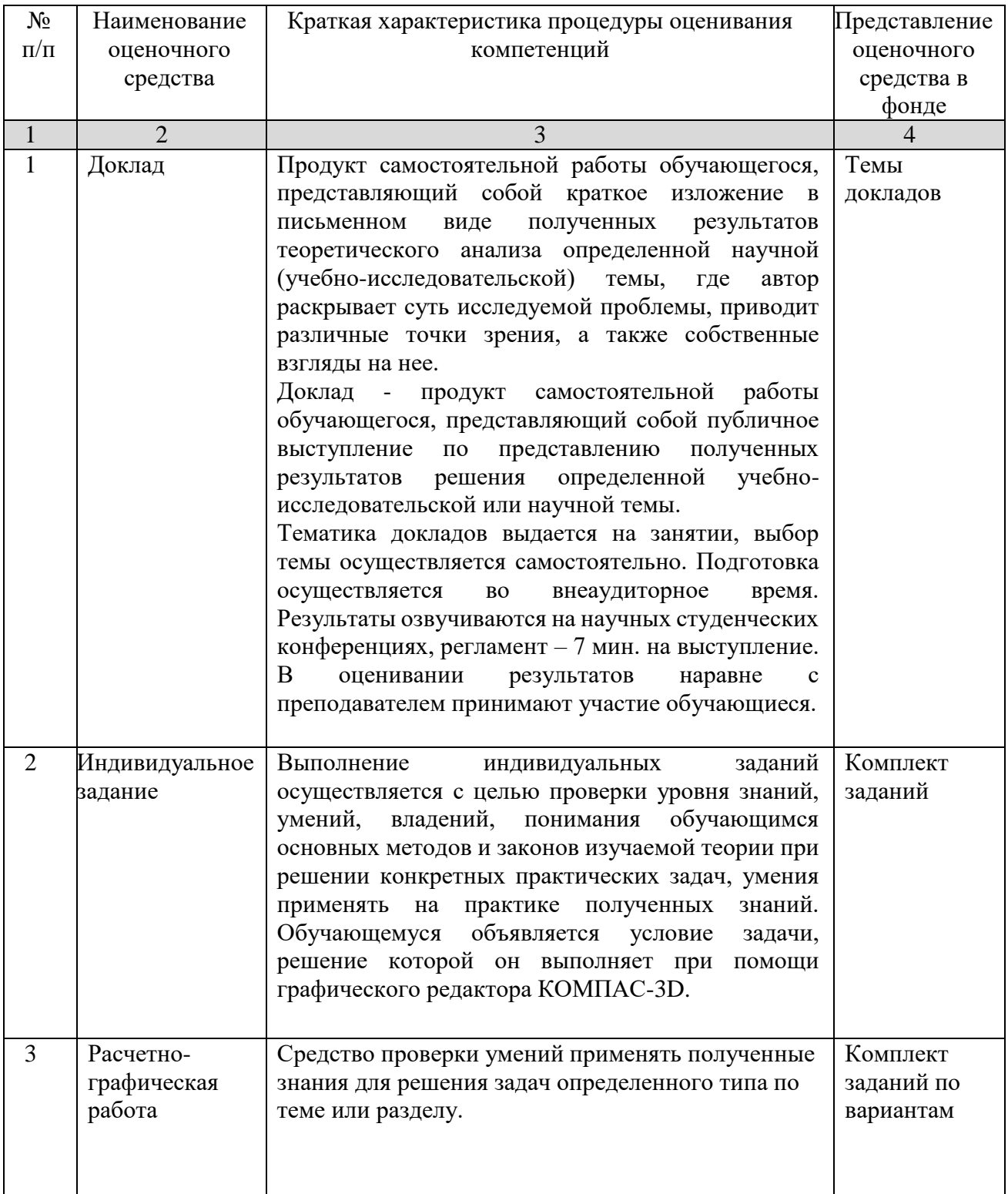

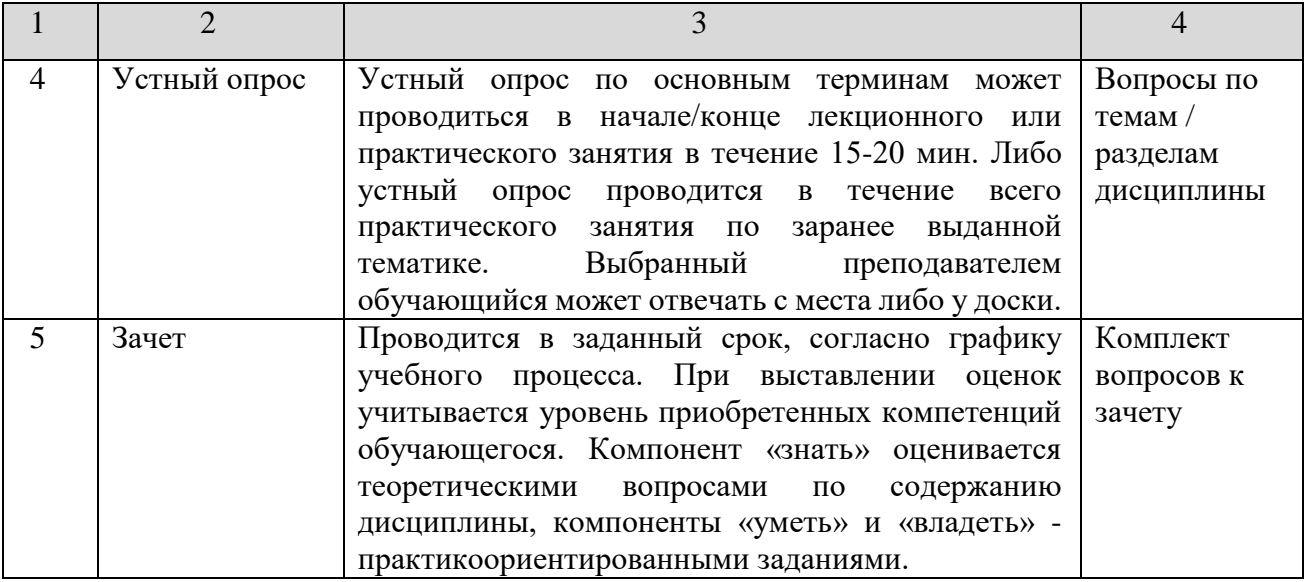

Рабочая программа составлена основании федерального на государственного образовательного стандарта высшего образования (ФГОС BO).

Рабочую программу разработал:

доцент кафедры «Механика и инженерная графика», к.т.н., доцент Вдовкин С.В.

Рассмотрена и одобрена на заседании кафедры «Механика и инженерная графика» «(b) леся 2023 г., протокол № 9.

Заведующий кафедрой

д-р. техн. наук, профессор Н.П. Крючин

word подпись

подпись

СОГЛАСОВАНО:

Председатель методической комиссии факультета

канд. техн. наук, доцент С.В. Денисов

Руководитель ОПОП ВО

канд. техн. наук, доцент С.В. Денисов

Руководитель ОПОП ВО

канд. техн. наук, доцент П.В. Крючин

Руководитель ОПОП ВО

канд. техн. наук, доцент С.Н. Жильцов

И.о. начальника УМУ М.В. Борисова

подпись

 $no\delta$ nuc $b$ 

подпись

подпись

подпись